# 6 N B J N OT EKA THTAPMCTA

183

.........

Ф. ТАРРЕГА TAHTO Э. БЕНСАДОН **ТАРАНТЕЛЛА** Д. ФОРТЕА ПАСОДОБЛЬ

ДЛЯ ШЕСТИСТРУННОЙ **ГИТАРЫ** 

# ТАНГО

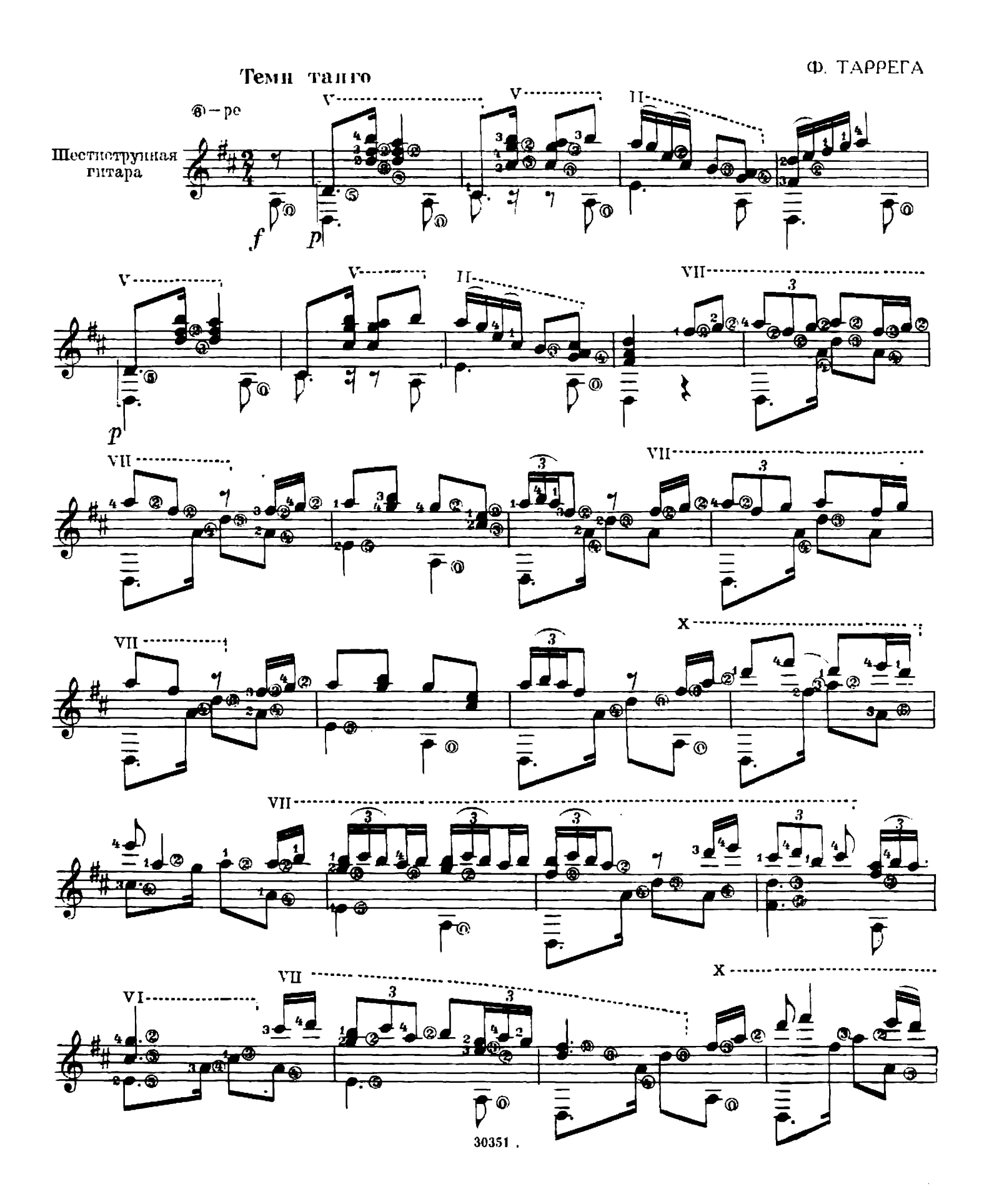

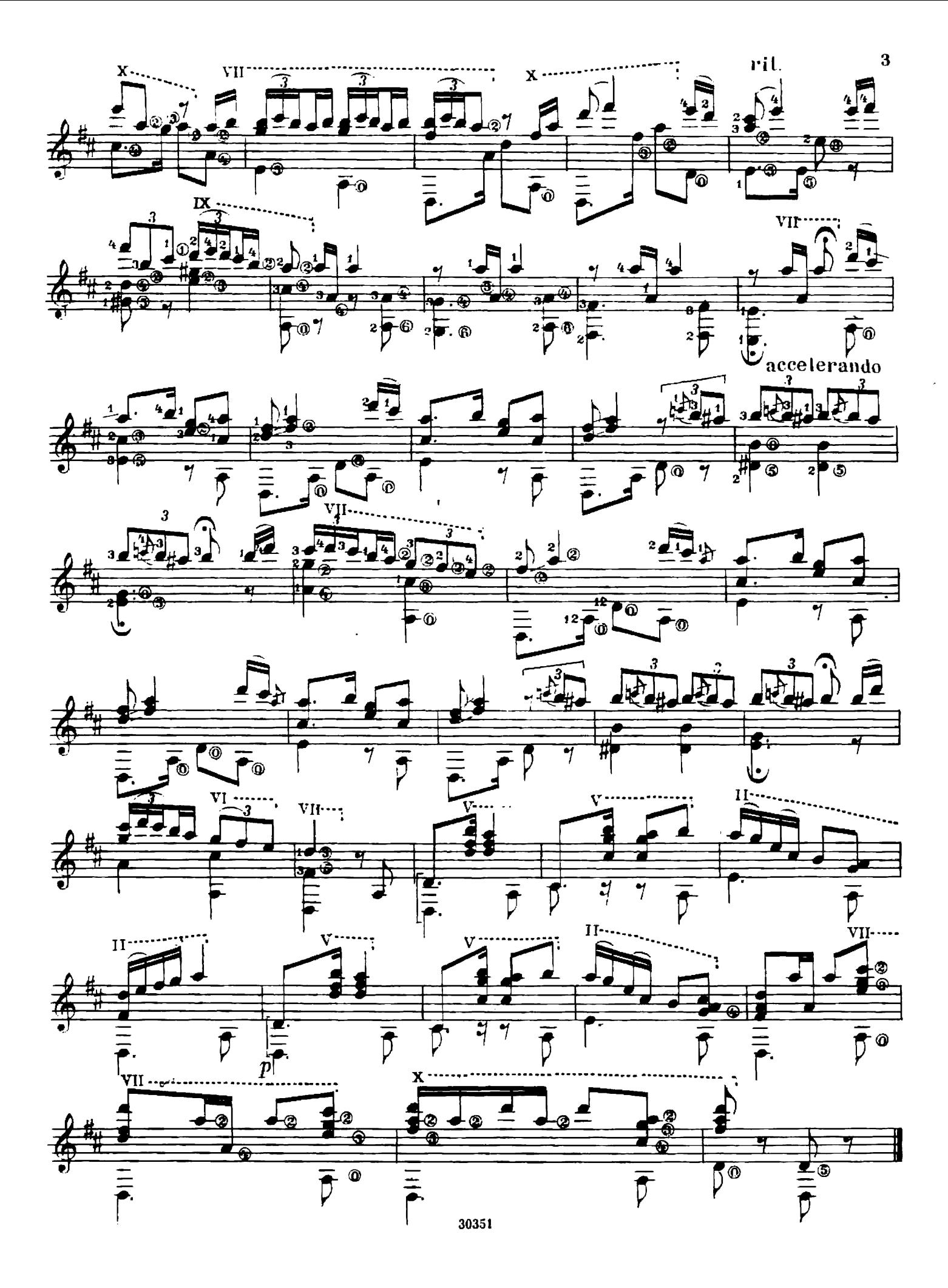

# ΤΑΡΑΗΤΕΛΛΑ

Э. БЕНСАДОН

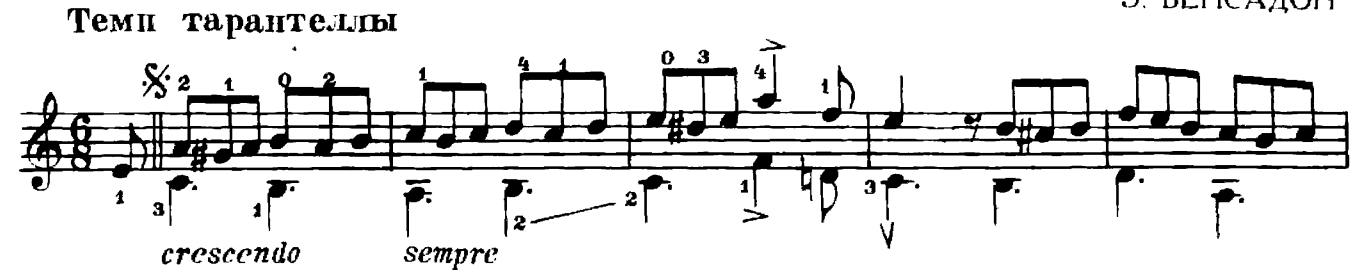

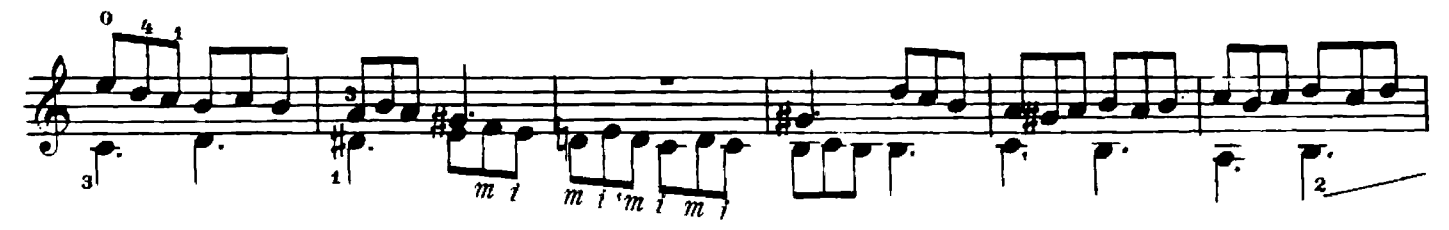

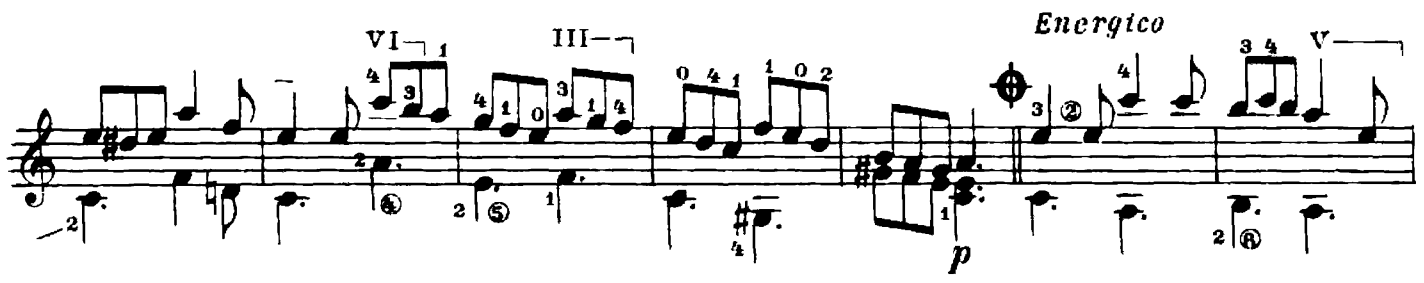

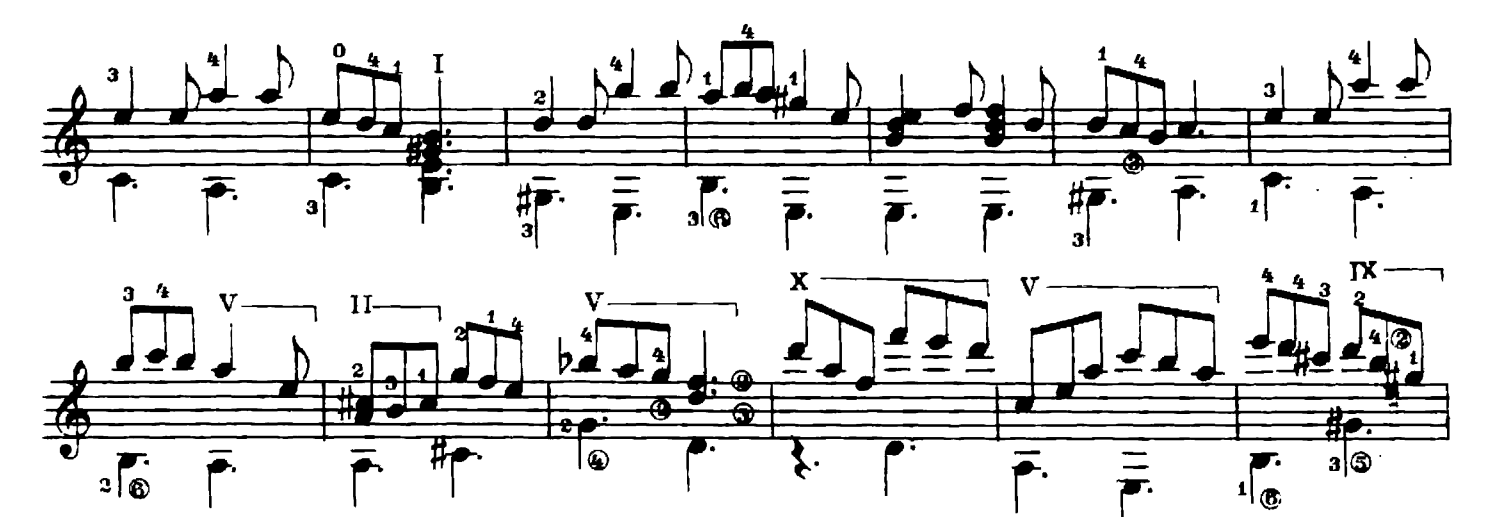

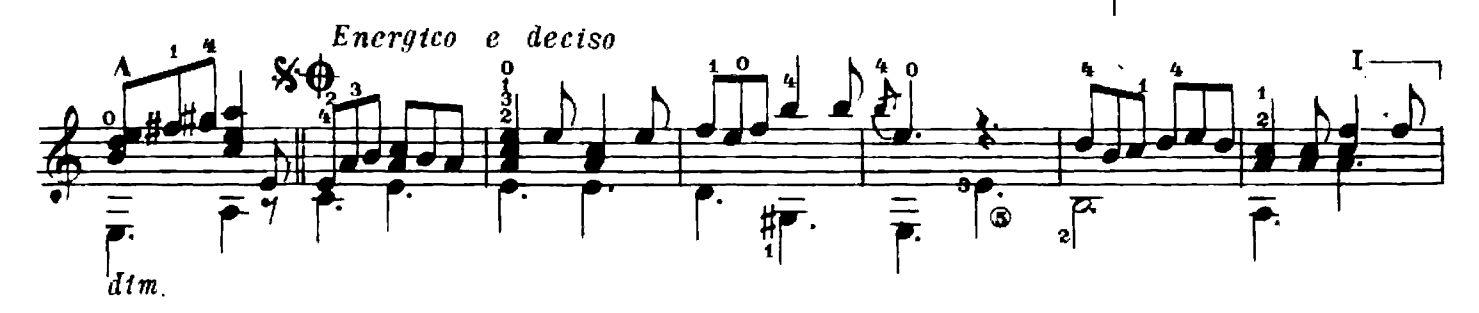

 $30351$ 

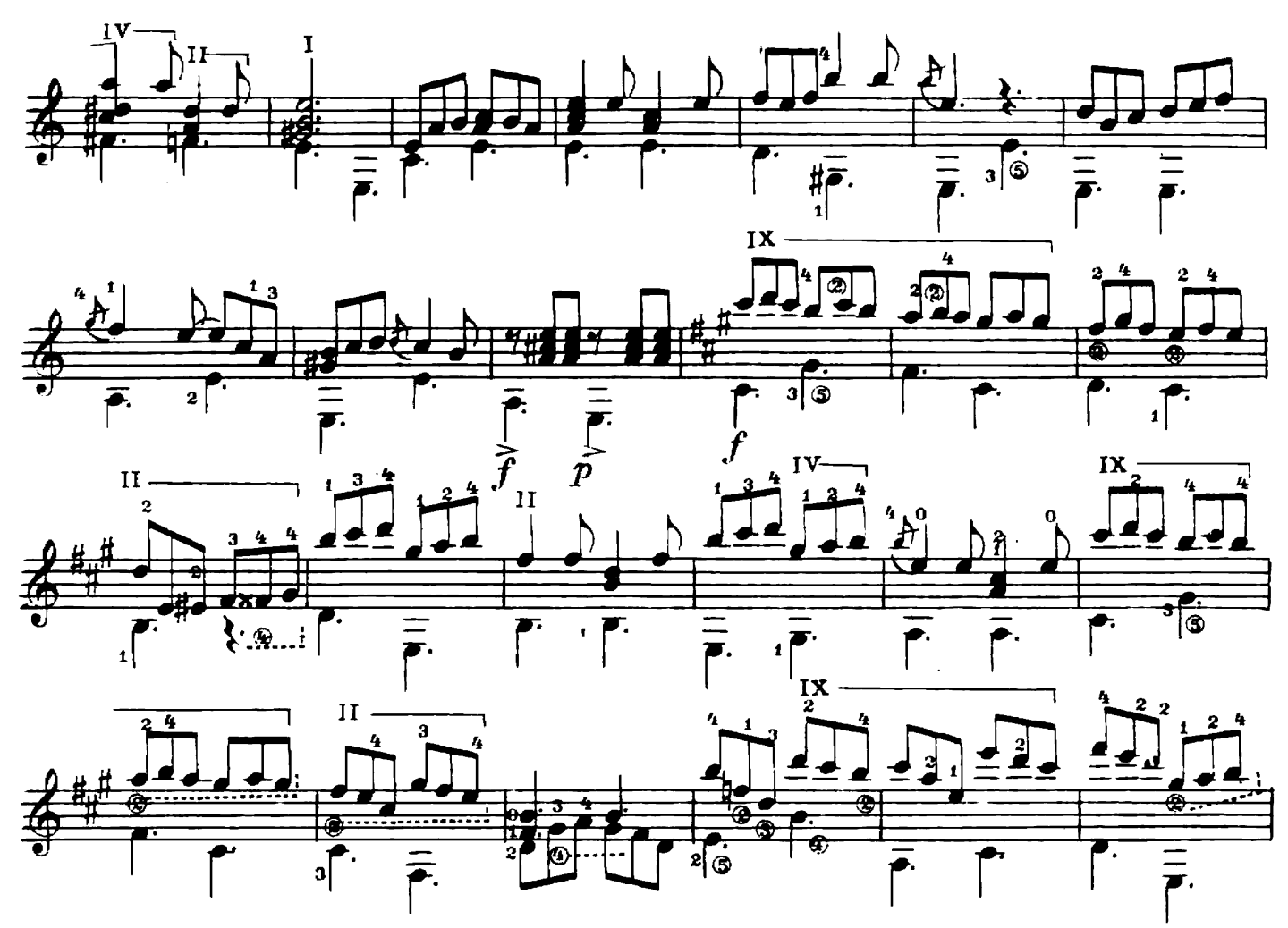

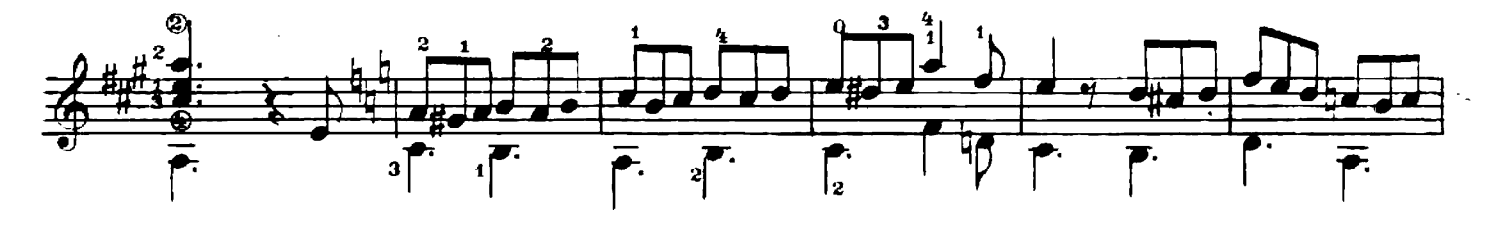

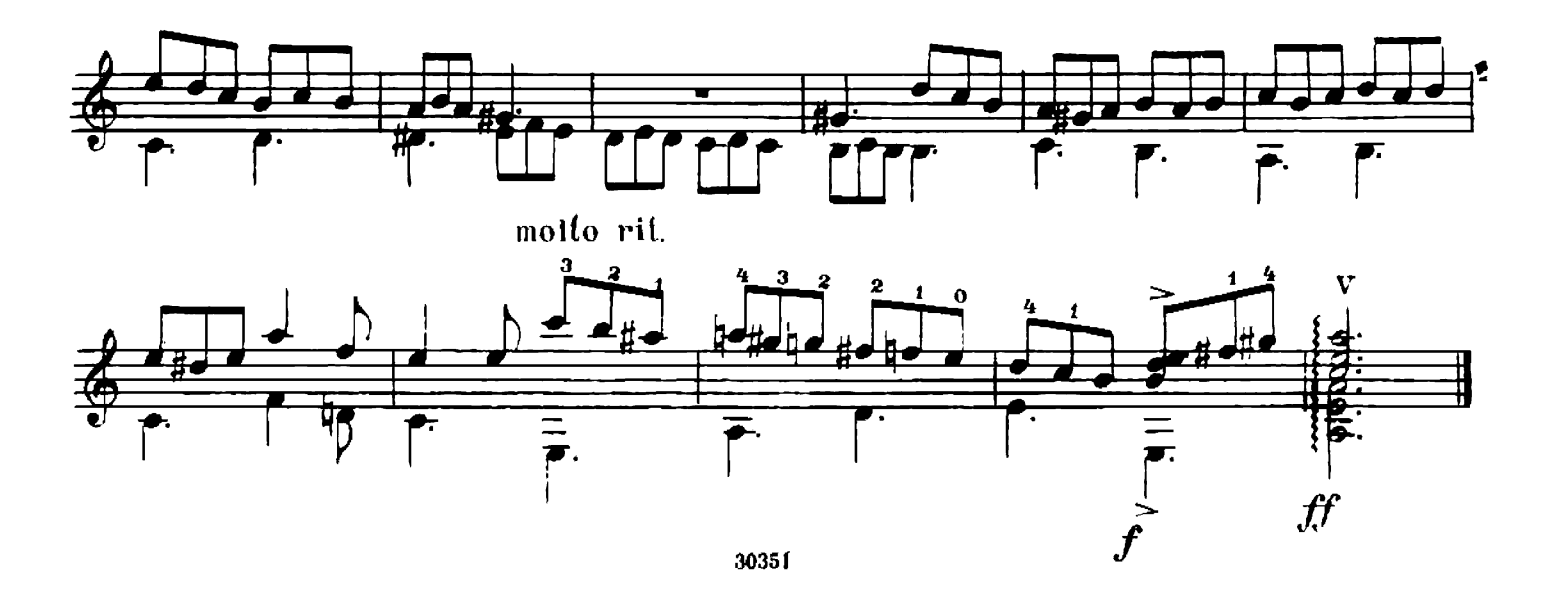

# ПАСОДОБЛЬ

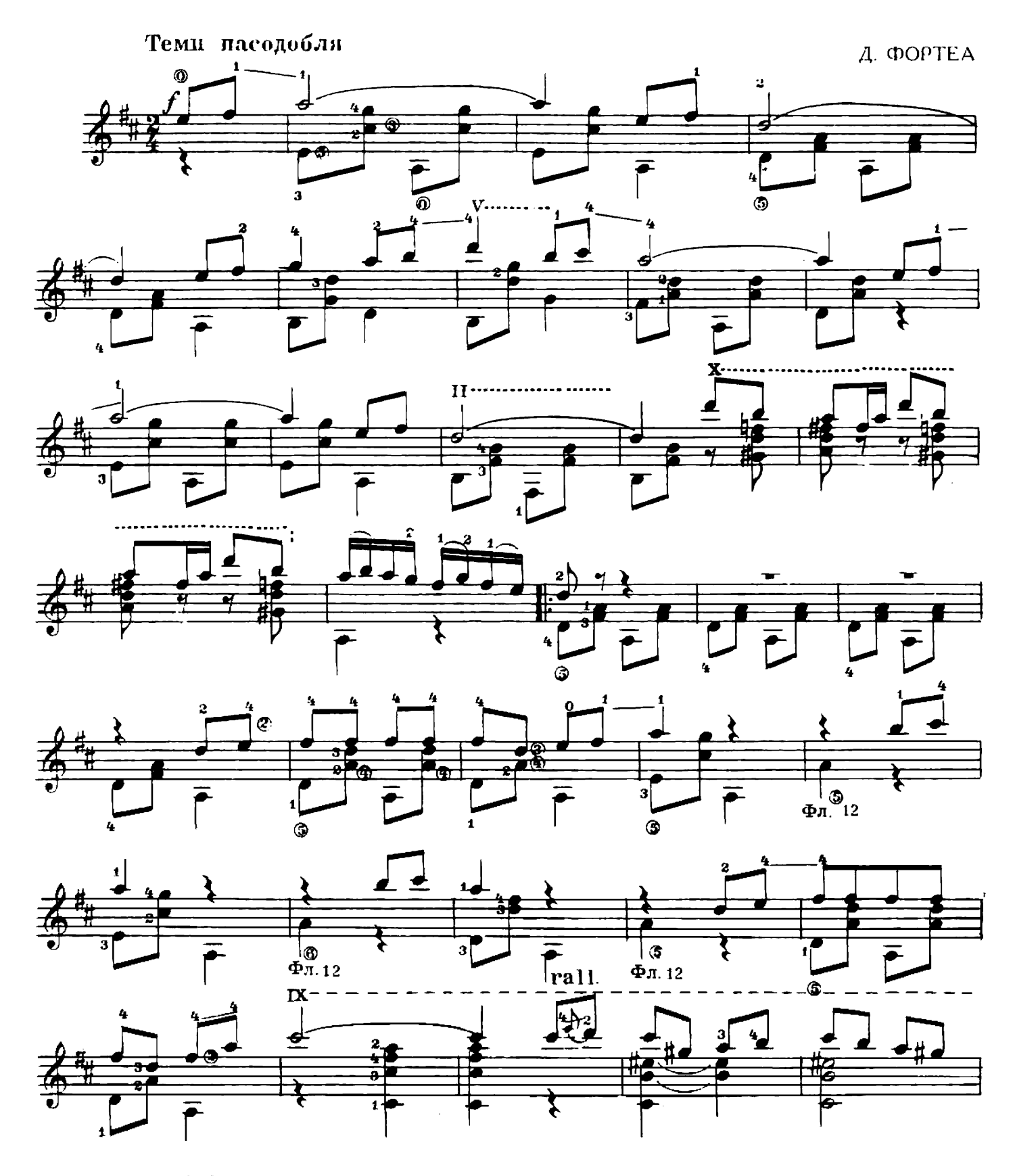

Выпуск составлен В. Славским

30351

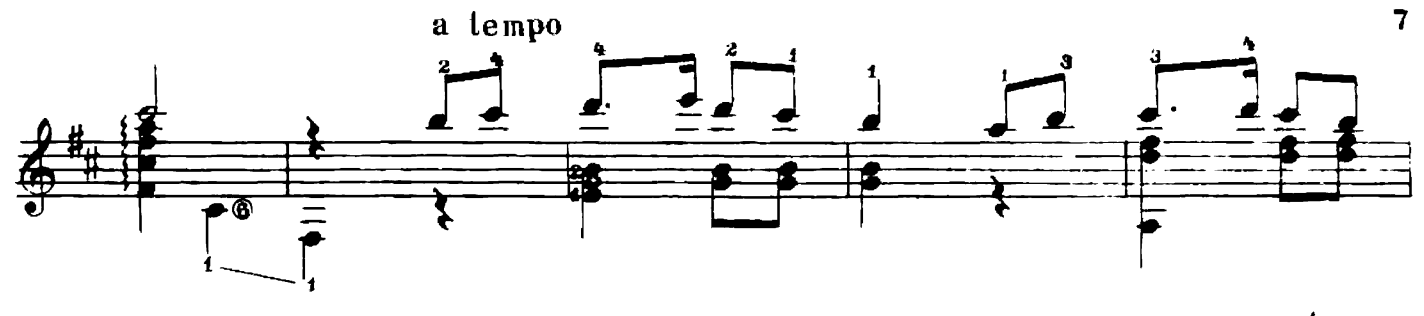

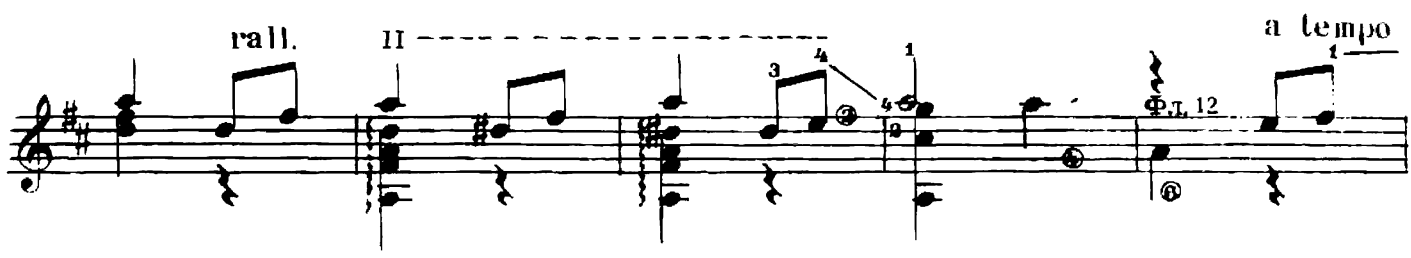

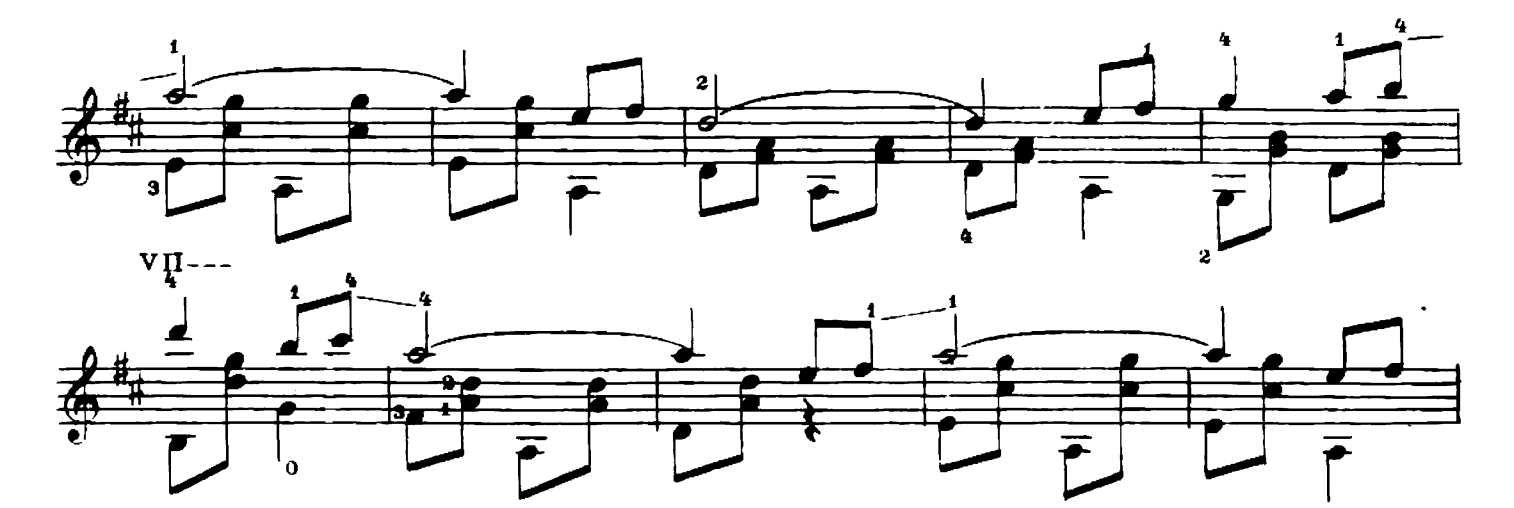

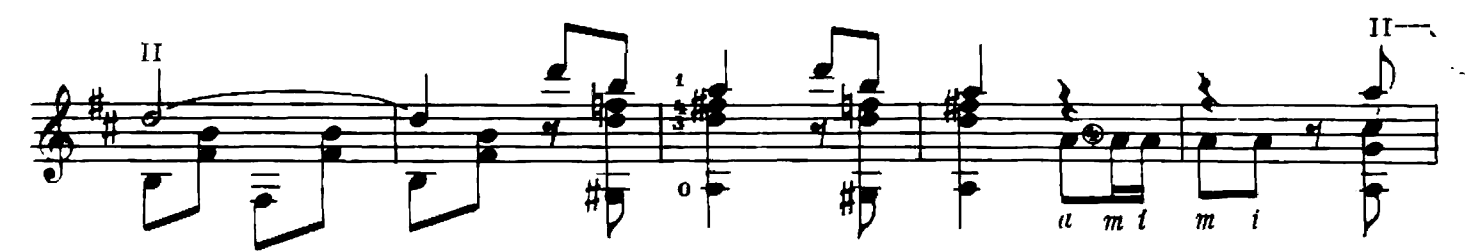

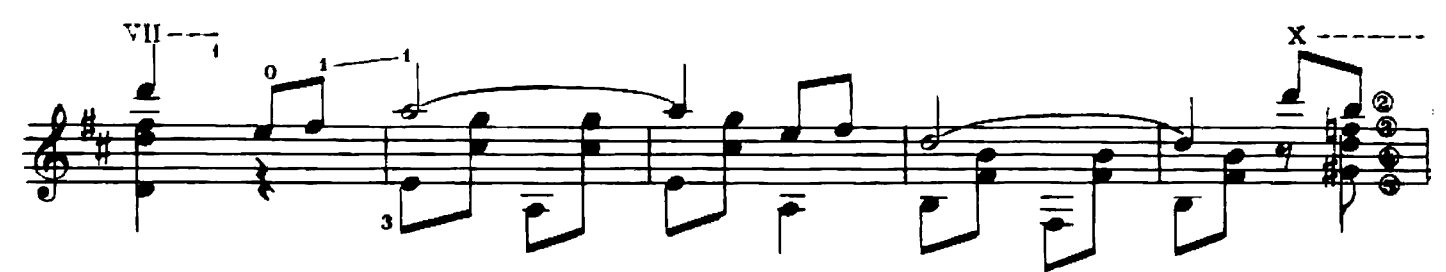

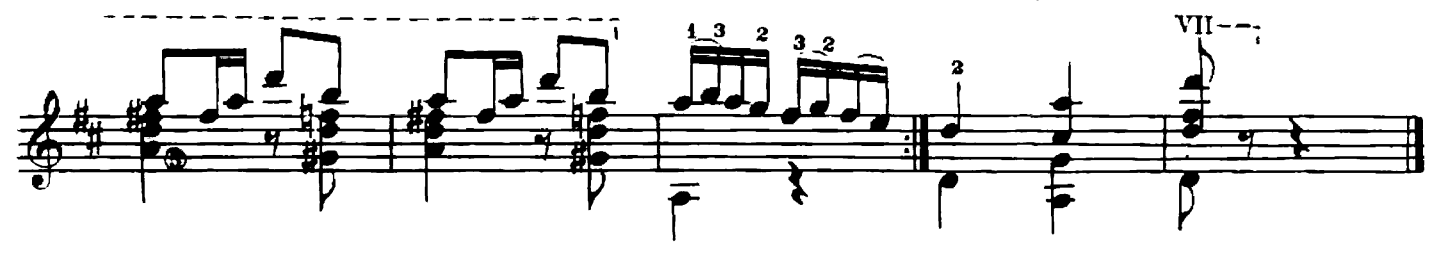

## ГОСУДАРСТВЕННОЕ МУЗЫКАЛЬНОЕ ИЗДАТЕЛЬСТВО

## Вышла и выходит в свет

## ЛИТЕРАТУРА ДЛЯ ГИТАРЫ

### СЕМИСТРУННАЯ ГИТАРА

Сазонов В. Самоучитель игры на семиструнной гитаре Хрестоматия (сост. Л. Менро). Этюды и прелюдни (сост. В. Юрьев)

Альбом популярных пьес (сост. В. Сазонов)

Революционные и советские песни (сост. Р. Мелешко). Для пення в сопровождении гитары

#### Библиотека гитариста

- Глинка М. Романсы. Для голоса в сопровождении мандолины и гитары
- Штраус И. Вальс из оперетты «Цыганский барон», Силучи и полности стрети по полности посе за в И. и Козловский. Вальс из музыки к пьесе калов Л. Вальс
- Гуно Ш. Вальсы (из опер «Фауст» и «Ромео и Джульетта»; из балетной музыки «Вальпургиева ночь»)<br>Пьесы для дуэта и трио гитар: Майборода П. «Рідна
- мати моя». Пономаренко Г. «Ивушка». Украинская
- мати мон», попомарско г. хтоушая, спроитель.<br>Народная песня «Хусточка ж моя»<br>Салвер Б. Танго «Лунный луч». Хорват И. Танго «Шлю тебю песню». Тальяферри Э. Неаполитанская серенада
- Песни советских композиторов для голоса в сопровождении гитары: Хренииков Т. Московские окна.<br>Эшпай А. Песня Маши. Бирюков Ю. Ты сама догадайся. Новиков Анат. Пропел гудок заводской. Будашкин Н. Возле речки

Произведения Э. Грига ...<br>Дунаевский И. Отрывки из оперетты «Вольный ветер» Старинные вальсы: Ожиданье; Царица бала; Лесная

Песни и танцы народов зарубежных стран: Верная любовь (чилийская); Цветок мимозы (бразильская);<br>Пляска на полях Сомбреро (мексиканская); Будь<br>хорошим и счастливым (австрийская); Далек твой путь (голландская) и др.

#### Библиотека начинающего гитариста

Классические пьесы: Корелли А. Сарабанда. Рамо Ж.<br>Менуэт. Бах И. Менуэт. Моцарт В. Две детские пьесы. Шуман Р. Маленький этюд

- Пьесы западноевропейских композиторов: Бах В. Менуэт. Кемени Ф. Анданте. Кирибергер И. Гавот. Дьепар Ш. Менуэт. Клерк И. Менуэт
- Народные песни: Ночь уж наступает; У ворот гусли вдарили; Ой, чия то хата біла
- Народные танцы: Марийский танец; Татарская пляска; Адыгейский народный танец «Зулихан»: Армянский танец
- Легкие пьесы и этюды: Инсенга Х. Кастильская песня.<br>Эйгес К. В сумерки. Сор Ф. Этюд. Агуадо Д. Этюд.<br>Русанов В. Этюд
- Пьесы мастеров-гитаристов: Гельд И. Три русские народные песни. Сихра А. Три русские народные пес-<br>ни. Русанов В. Песенка без слов; Детский марш

#### ШЕСТИСТРУННАЯ ГИТАРА

Хрестоматия

Этюды

#### Библиотека гитариста

Анидо М. Л. Песня из Юкатана. Гранозио А. Испанская гитара. Штингль А. Танго

Скарлатти Д. Соната; Ларгетто; Прелюдня; Жига Таррега Ф. Грезы

Сор Ф. Рондо. Джулиани М. Лендлер (для дуэта гитар)

Глазунов А. Вальс

Иванов-Крамской А. Каталонская песня; Астурийский танец. Альбенис И. Прелюдия

Диабелли А. Сонатина (для гитары с фортепьяно) Бенда Г. Две сонаты

Грибоедов А. Вальс. Чайковский П. Русская пляска.

Речменский Н. Кукушка (для трио гитар)

 $\sim$ 

Лворжак А. Помню. Барток Б. Вечер в деревне. Камар-<br>Го-Гуарньери М. Понтейо № 24

#### Библиотека начинающего гитариста

Пьесы Сор Ф. Андантино; Ларгетто; Андантино. Карул-<br>пи Ф. Андантино. Каркасси М. Каприс; Каприччио Иванов-Крамской А. Этюд; Вальс; Танец, Прелюдия;

Песня без слов Барток Б. Пьесы для детей Каркасси М. и Карулли Ф. Прелюдии

Предварительные заказы на эти издания принимают нотные отделы и специализированные магазины Книготорга. Оформив заказ на почтовой открытке в магазине, Вы получите извещение о поступлении нот в магазин. В случае отказа в приеме предвари-<br>тельного заказа просим сообщить об этом Всесоюзному объединению книжной<br>торговли по адресу: Москва, Ленинский проспект, 15

 $12 - 62$ 

# ТАНЦЫ ДЛЯ ШЕСТИСТРУННОЙ ГИТАРЫ

Редактор В. Мурзин

Техн. редактор Н. Корунова

Подписано к печати 20/11 1963 г. Форм. бум. 60 $\times$ 90<sup>1</sup>/8. Бум. л. 0,5. Печ. л. 1,0. Уч.-нзд. л. 1,0. Тираж 3000 экз. Заказ 4053

Московская типография № 6 Мосгорсовнархоза